## Ficha didáctica para Nivel Secundario Formación General 3.**o** año

### Tecnologías de la Información

Bloque: Introducción al pensamiento computacional. Capacidades: • Análisis y comprensión de la información. • Resolución de problemas y conflictos. • Pensamiento crítico, iniciativa y creatividad.

Objetivo: Reconocer la función de los algoritmos y sus técnicas de representación.

Contenidos curriculares: • Introducción al pensamiento computacional • Los problemas computacionales.

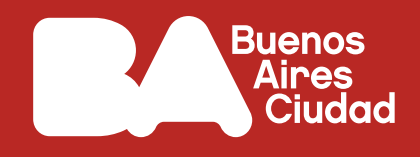

# **¿Qué es un algoritmo, para qué sirve y cómo puede representarse?**

#### **Antes de empezar**

#### **Para pensar:**

¿Qué imaginás que es un algoritmo? ¿Escuchaste alguna vez esta palabra? ¿En qué situación?

- **1.** Buscá la definición de *algoritmo* en varios diccionarios en la web. ¿Cuál es la etimología de la palabra? Anotá en tu carpeta la definición y la explicación de su etimología.
	- Pista: *Para la búsqueda en la web tené en cuenta seleccionar palabras claves adecuadas y sitios web confiables. No te olvides de citar las fuentes consultadas.*
- **2.** ¿Sabías que los algoritmos se pueden **representar gráficamente**, por ejemplo, mediante un diagrama de flujo? Buscá en la web algún ejemplo.
	- Pista: *Prestá atención a los distintos elementos y posibilidades para su elaboración. Aquí compartimos dos ejemplos para que veas cómo se arman.*

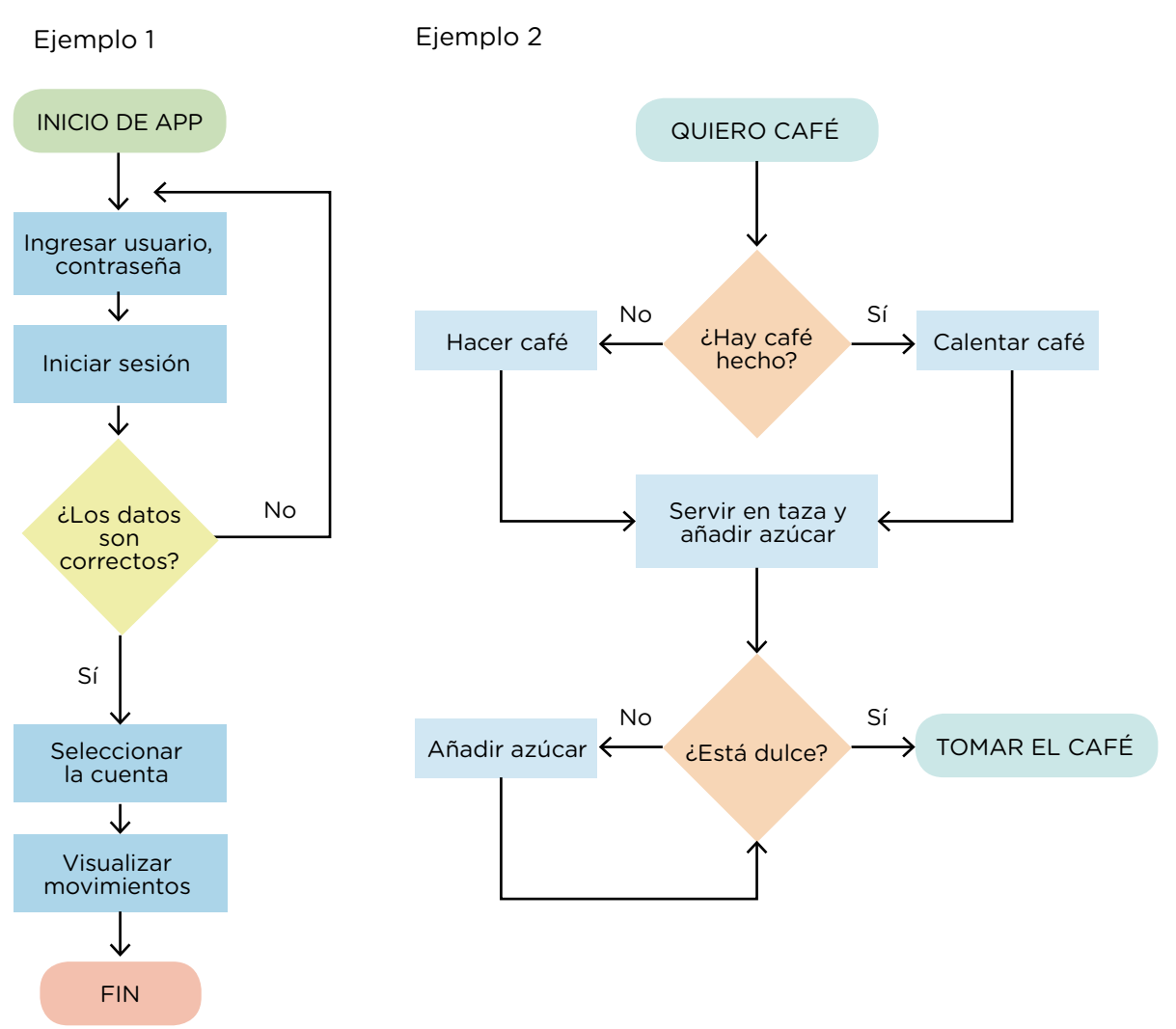

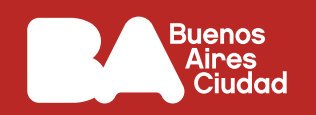

**3.** Ahora, mirá el video *Microaprendizaje: ¿Qué es un algoritmo?*

*Microaprendizaje: ¿Qué es un algoritmo?* Educar Portal <https://bit.ly/3Hznwh3> Duración: 2:48 minutos.

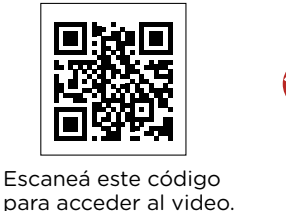

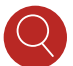

Pista: *Para una mejor comprensión, te sugerimos mirar el video más de una vez.*

**4.** Luego, en grupos, realicen una **lluvia de ideas** en el pizarrón sobre los posibles usos de los algoritmos en la vida cotidiana (por ejemplo, las instrucciones para un juego). Pueden utilizar la rutina de pensamiento llamada *charla silenciosa (chalk talk)*, la cual apunta a aportar las ideas y documentarlas en el pizarrón de modo silencioso (sin mediar palabras, solo es la tiza la que "habla").

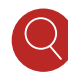

Pista: *Recuerden que en la propuesta de la rutina para la lluvia de ideas es importante NO hablar, sino permitir que fluyan las ideas a través de la escritura.*

**5.** En grupos, elijan uno de esos usos y **representen un algoritmo** mediante un diagrama de flujo.

Pista: *Para la elaboración del diagrama, tengan en cuenta para qué se utilizan los distintos elementos que lo componen: óvalo para inicio y final, flecha para línea de flujo, paralelogramo para entrada y salida, rectángulo para proceso, rombo para decisión. Pueden consultar el siguiente tutorial sobre cómo hacer un diagrama de flujo.* 

*Cómo hacer un diagrama de flujo - Tutorial (Paso a Paso)* Lucidchart Español https://bit.ly/3uF8aT1 Duración: 5:59 minutos.

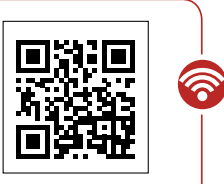

Escaneá este código para acceder al contenido.

**6.** Guarden en sus carpetas una foto del pizarrón y de los diagramas hechos.

#### **Antes de terminar**

Mediante unas diez palabras y un gráfico, respondé la pregunta incial: ¿qué es un algoritmo?

#### **Para profundizar**

*Cómo lucho contra el sesgo en los algoritmos* Joy Buolamwini Charla TED https://bit.ly/3DhJL83 Duración: 8:33 minutos.

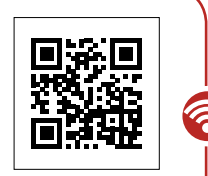

Escaneá este código para acceder al contenido.